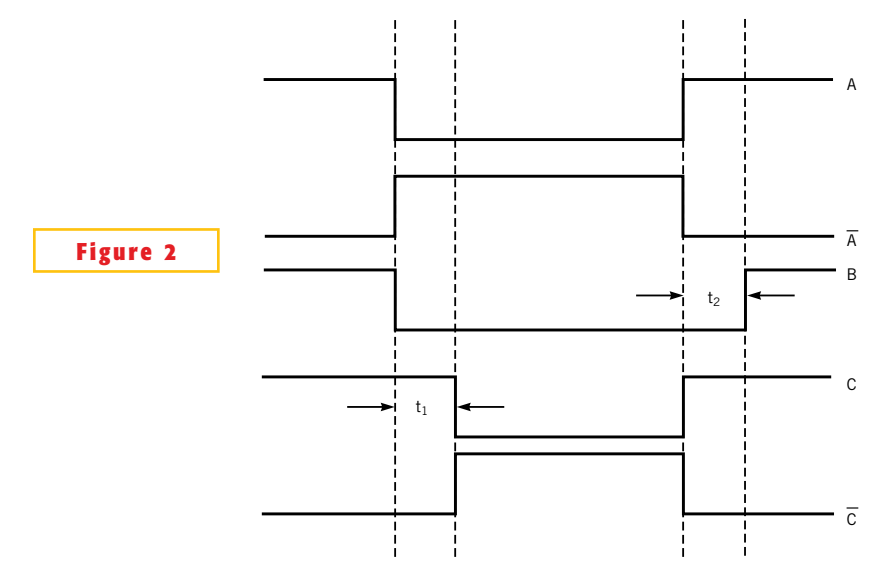

By manipulating the resistor and capacitor values in Figure 1, you can program  $t_1$  and  $t_2$ .